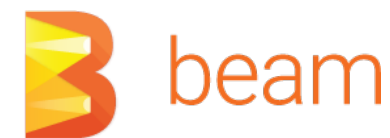

### **COMMUNITY**

# Contact us!

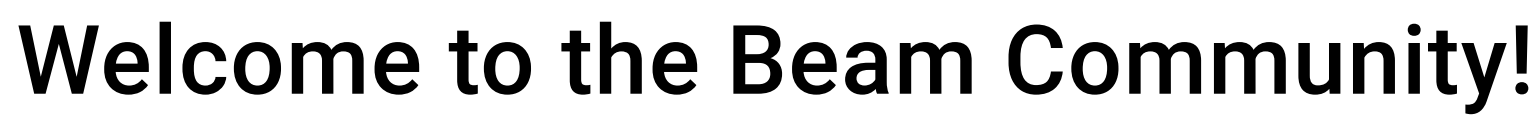

You want to know what is going on? Raise a bug? Propose a feature request? Here you will find all of the info on who to contact.

# 个上

Beam is a tool created by community for community. We tirelessly work to make it better and you can do it too! If you are a data or software developer this is a place for you.

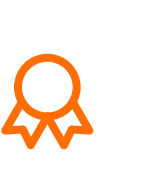

# Keep up with Beam

Check out our social media and be first to know about any updates.

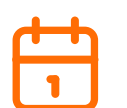

### Meet up with us!

Want to meet us in person? (or monitor-person). This is the place to go.

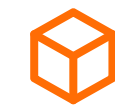

# Join Beam Community

Here you will find real life cases.

# Promotion

Need some marketing materials? Here you will find it all.

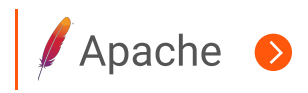

Keep Up with Beam

Twitter

YouTube

Current Meet Ups

Meet up with us!

Contact us

Join Beam Community

Find us in your city

Mascot

Logo

Promotion

Presentation

Team

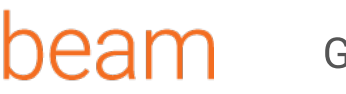

If you have questions about how to use Apache Beam, we recommend you try out the user@ mailing list, and StackOverflow.

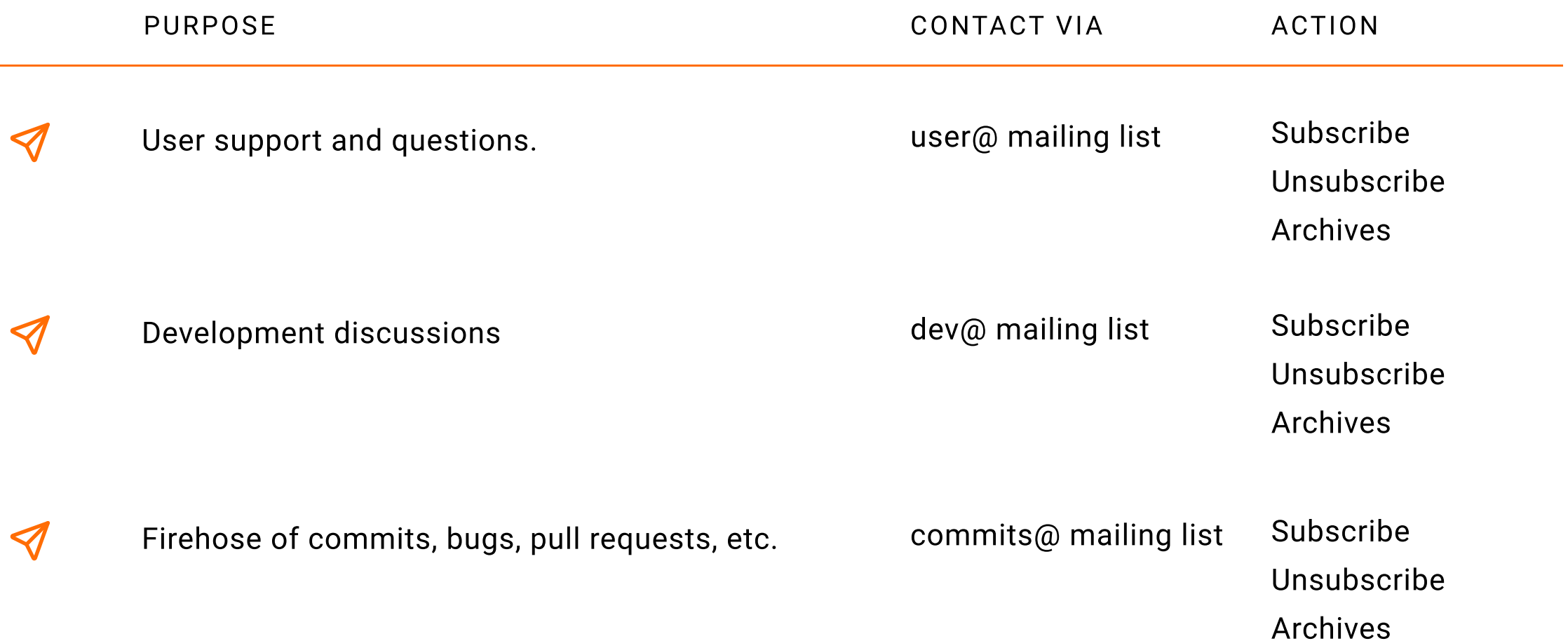

If you wish to report a security vulnerability, please contact security@apache.org. Apache Beam follows the typical Apache vulnerability handling process.

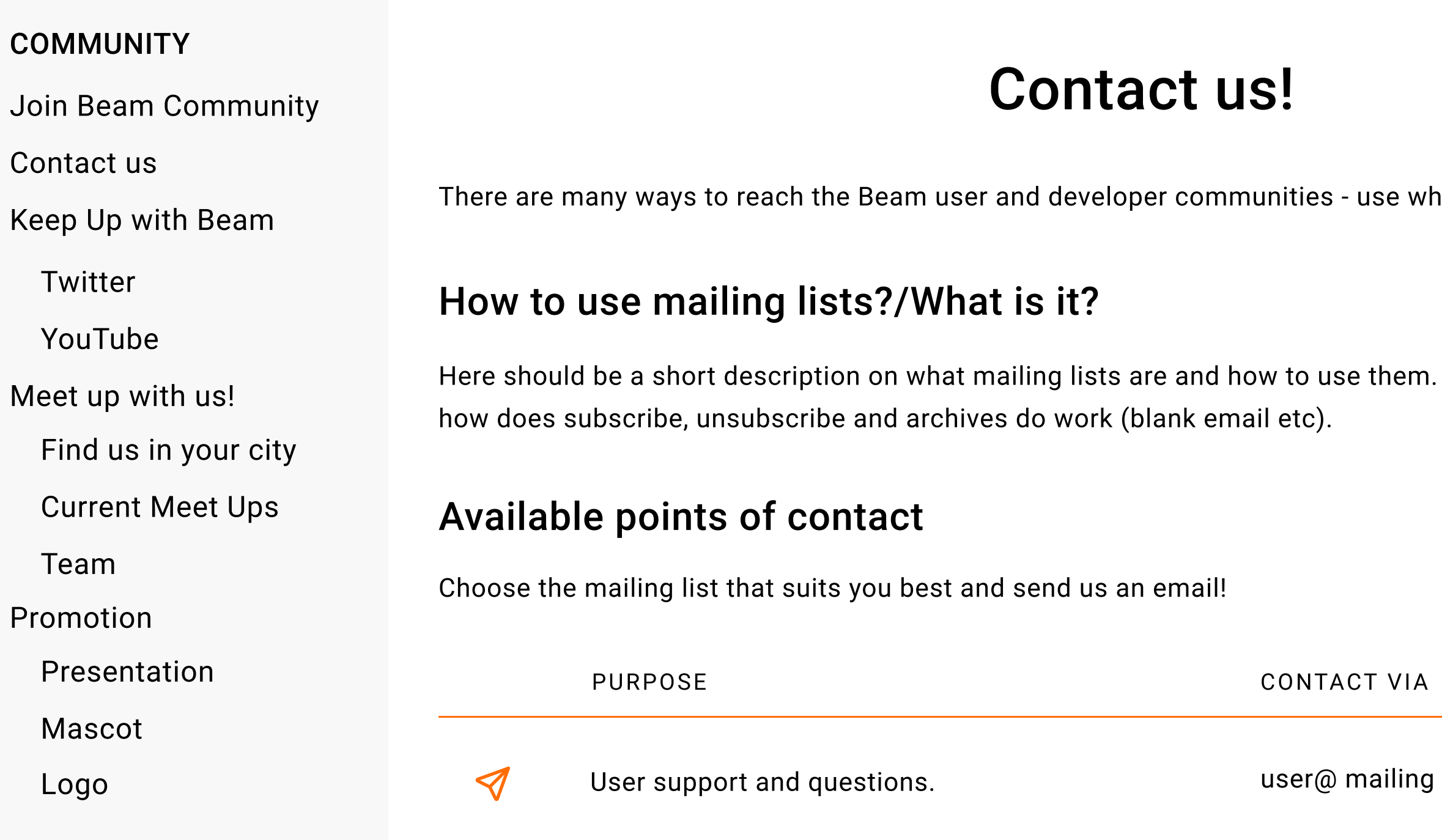

nichever one seems best.

Also information on

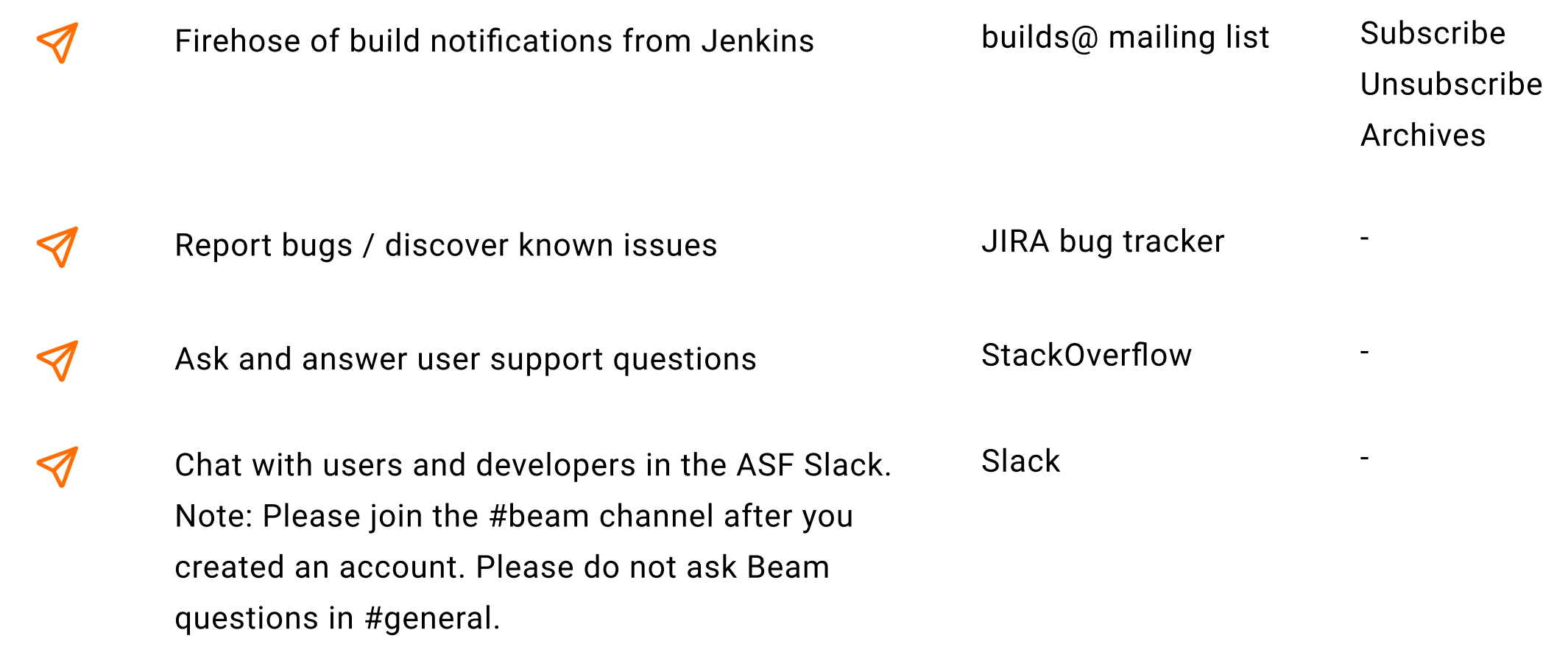

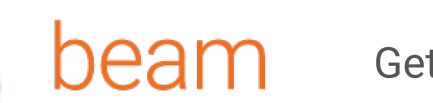

# Join the Beam Community!

We're glad that you decided to join us!

# Join the conversation

User Mailing List

 $\overline{\mathcal{S}}$ 

 $\overline{\mathcal{C}}$ 

Join the official Apache Beam user mailing list [link], where you can ask questions, meet other users and stay in the know of our latest releases and news.

#### COMMUNITY

Keep Up with Beam

Twitter

YouTube

Current Meet Ups

Meet up with us!

Contact us

Join Beam Community

Find us in your city

Mascot

Logo

Promotion

Presentation

Team

#### $\boldsymbol{\mathcal{C}}$ Twitter Account

#### YouTube Channel  $\boldsymbol{\mathcal{C}}$

The official Apache Beam slack channels are part of the Apache Software Foundation's workspace [link to join]. Find a list of Beam channels within the ASF slack workspace, by searching the word "beam" in the browse channels screen [link].

Beam recognizes code and non-code contributions as long as the PMC can have a record of them, Jira is our preferred way to document contributions. Below are the steps to get started as a contributor.

### Slack Channel

Follow @ApacheBeam on Twitter [link] and read our latest news, ask questions or tell us about your experience with Beam.

#### Community Meetups  $\overline{\mathcal{S}}$

### Becoming a Committer

- Read about Apache Committership  $(\surd$
- Read our Committer Guide
- Read our Release Guide

 $\bullet$ Beam Summit

#### $\boldsymbol{\mathcal{C}}$ Other Events

The official YouTube channel offers content that helps you learn about Apache Beam and get the latest update in the community and project [link].

#### **StackOverflow**  $\overline{\mathcal{S}}$

Read our Contribution Guide and Policies  $\boldsymbol{\mathcal{C}}$ 

Create a Jira Account  $\boldsymbol{\mathcal{C}}$ 

# Contribute to the Project

#### $\bullet$ Find an Area to Contribute to

#### $\overline{\mathcal{S}}$ Contribute

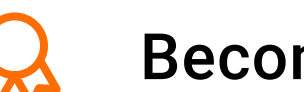

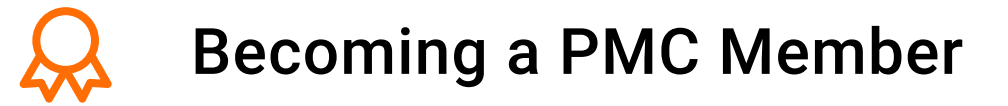

The Project Management Committee is <add official description>, and you can become part of it <add process>.

### Still have questions?

Send us a note to user@beam.apache.org OR mention@ApacheBeam on Twitter

Ask your Beam questions in StackOverflow using the apache beam tag.

Join an Apache Beam meetup near you, check the list of available groups in Meetup.com [link].

The Beam Summit is an independent and community organized event that takes place every year. You can learn about Beam use cases and the latest project's news. Learn more on their website [link].

Check out our event's widget to see other upcoming events with some Beam love [link].

Read our contribution guide [link] and policies [link].

Create a Jira account and join the BEAM project [link].

For code contributions check out our Starter Jira Dashboard or contribute a new feature you've developed or upgraded for your use case. For documentation and website contributions <add Jira dashboard>. For non code contributions create a Jira ticket with your contribution and use one of these labels: Event, Training, Blogpost, Non code contribution.

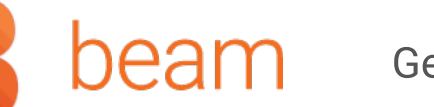

### **COMMUNITY**

# Beam community's practises

# Knows, upholds, and reinforces the Beam community's practices

# Knows, upholds, and reinforces the Apache Software Foundation code of conduct

- They have a proven commitment to the project  $\longrightarrow$
- They share their intentions with the community  $\longrightarrow$
- They accept and integrate community feedback in their plans, designs, code, etc.  $\longrightarrow$
- They earnestly try to make Beam better with their contributions  $\longrightarrow$
- Keep Up with Beam
	- **Twitter**
	- YouTube
- Meet up with us!
- Find us in your city
- Current Meet Ups
- Team
- Promotion
	- Presentation
	- Mascot
	- Logo

Contact us

### Join Beam Community

### In particular, if a code contributor:

- They earnestly try to make Beam better with their own code  $\longrightarrow$
- They earnestly try to make Beam better with code review  $\longrightarrow$
- They accept and integrate feedback on their code  $\longrightarrow$
- They know, follow, and enforce Beam's practices while reviewing/merging code style, documentation,  $\longrightarrow$ testing, backward compatibility, etc.

In particular, we manifestly strive to:

#### Knows, upholds, and reinforces the responsibilities of an Apache  $\boldsymbol{\mathcal{R}}$ Software Foundation committer

To learn more see the ASF documentation.

- Be open
- Be empathetic
- Be welcoming
- Be friendly
- Be patient
- Be collaborative  $\longrightarrow$
- Be inquisitive  $\longrightarrow$
- Be careful in the words that they choose

To learn more see the ASF documentation.

- They help create a product that will outlive the interest of any particular volunteer (including themselves)
- They grow and maintain the health of the Apache community
- They help out with surrounding work, such as the website & documentation
- They help users
- $\rightarrow$  They can be trusted to decide when code is ready for release, or when to ask someone else to make the judgment
- $\longrightarrow$  They can be trusted to decide when to merge code (if a code contributor) or when to ask someone else to make the judgment

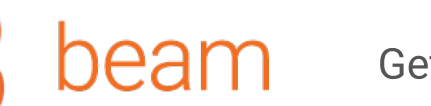

 $\boldsymbol{\mathcal{L}}$ 

#### **COMMUNITY**

# Join the Beam Community!

We're glad that you decided to join us!

## Join the conversation

Keep Up with Beam

Twitter

YouTube

Current Meet Ups

Meet up with us!

#### Becoming a Committer  $\boldsymbol{\mathcal{R}}$

Contact us

- $\bullet$ Read about Apache Committership
- Read our Committer Guide  $\boldsymbol{\mathcal{C}}$
- Read our Release Guide $\bullet$

Join Beam Community

Find us in your city

Mascot

Logo

Promotion

Presentation

Team

#### Becoming a PMC Member  $\boldsymbol{\lambda}$

The Project Management Committee is <add official description>, and you can become part of it <add process>.

# Contribute to the Project

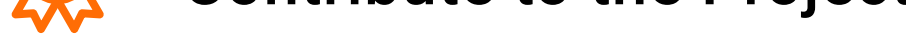

- Read our Contribution Guide and Policies  $\bigcirc$
- Create a Jira Account  $\overline{\mathbf{v}}$
- Find an Area to Contribute to  $\bullet$
- Contribute  $\bullet$

Beam recognizes code and non-code contributions as long as the PMC can have a record of them, Jira is our preferred way to document contributions. Below are the steps to get started as a contributor.

### Still have questions?

Send us a note to user@beam.apache.org OR mention@ApacheBeam on Twitter

- User Mailing List  $\bullet$
- Slack Channel  $\bullet$
- Twitter Account  $\boldsymbol{Q}$
- YouTube Channel  $\boldsymbol{Q}$
- **StackOverflow**  $\bullet$
- Community Meetups  $\bullet$
- $\bullet$ Beam Summit
- Other Events